*Firedrake*

## LI K 2 9[k] = (K[0] \* LI IPK 1 5[k]) LI\_K\_3\_0[k] = (((LI\_C\_1\_0 \* LI\_K\_2\_0[k]) + (LI\_C\_1\_0 \* LI\_K\_2\_8[k]) + (LI\_C\_1\_0 \* LI\_K\_2\_3[k]) + (LI\_C\_I\_0 \* LI\_K\_2\_5[k]) + (LI\_C\_I\_0 \* LI\_K\_2\_7[k]) + (LI\_C\_I\_0 \* LI\_K\_2\_1[k]) +<br>MLI\_C\_I\_0 \* LI\_K\_2\_9[k]) + (LI\_C\_1\_0 \* LI\_K\_2\_6[k])) \* const0); for (int  $j = 0$ ;  $j < 3$ ;  $j \leftarrow 4$ ) { for (int k = 0; k < 4; k += 4) {  $mm256$  load  $pd($  & LI K 2 4  $\lfloor$  K  $\rfloor$  ) = \_mm256\_load\_pd(&LI\_J\_2\_7[j])  $= 2$  mm256\_load\_pd(&LI\_K\_2\_2[k]) = \_mm256\_load\_pd(&LI\_J\_2\_5[j])  $m256d$  ymm4 =  $mn256$  load  $pd(6LI K 3 0[k])$ \_\_m256d ymm5 = \_mm256\_load\_pd(&LI\_J\_3\_0[j]);<br>\_mm256\_store\_pd(&A[j][k], \_mm256\_add\_pd(\_mm256\_load\_pd(&A[j][k]), \_mm256\_add\_pd(\_mm256\_mul\_pd(ymm4, ymm5),<br>\_mm256\_add\_pd(\_mm256\_mul\_pd(ymm6, ymm7), \_mm256\_mul\_pd(ymm8, ymm9)))));  $\text{ymm8} = \text{mm256\_permute\_pd}(\text{ymm8}, 5);$  $\mathsf{ymm6} = \mathsf{mm256}$  permute  $\mathsf{pd}(\mathsf{ymm6}, 5)$ ;  $\text{ymm4} = \text{mm256\_permute\_pd}(\text{ymm4, 5});$ \_mm256\_store\_pd(&A[j+1][k], \_mm256\_add\_pd(\_mm256\_load\_pd(&A[j\*1+1][k]), \_mm256\_add\_pd(\_mm256\_mul\_pd(ymm4, ymm5),<br>\_mm256\_add\_pd(\_mm256\_mul\_pd(ymm6, ymm7), \_mm256\_mul\_pd(ymm8, ymm9)))));  $ymm8 = mm256 permute2f128.pdf (ymm8, ymm8, 1);$  $y_{mm6} = \frac{1}{2}$ mm256\_permute2f128\_pd(ymm6, ymm6, 1);  $\text{ymm4} = \text{mm256\_permute2f128\_pd}(\text{ymm4}, \text{ymm4}, 1);$ \_mm256\_store\_pd(&A[j+2][k], \_mm256\_add\_pd(\_mm256\_load\_pd(&A[j\*1+2][k]),  $mm256_mul.pdf$  (ymm8, ymm9)))));  $\mathsf{ymm8} = \mathsf{mm256\_permute\_pd}(\mathsf{ymm8}, 5);$  $y_{mm6} = \frac{1}{2}$ mm256 permute  $pd(y_{mm6}, 5)$ ;  $\text{ymm4} = \text{mm256\_permute\_pd}(\text{ymm4, 5});$ \_mm256\_store\_pd(&A[j+3][k], \_mm256\_add\_pd(\_mm256\_load\_pd(&A[j\*1+3][k]), \_mm256\_mul\_pd(ymm8, ymm9)))));

## **Imperial College** London

$$
\begin{aligned}\n\phi^{n+1/2} &= \phi^n - \frac{\Delta t}{2} p^n \\
p^{n+1} &= p^n + \frac{\int_{\Omega} \nabla \phi^{n+1/2} \cdot \nabla v \, dx}{\int_{\Omega} v \, dx} \\
\phi^{n+1} &= \phi^{n+1/2} - \frac{\Delta t}{2} p^{n+1}\n\end{aligned}
$$

## where

$$
\nabla \phi \cdot n = 0 \text{ on } \Gamma_N
$$

$$
p = \sin(10\pi t) \text{ on } \Gamma_D
$$

**Department of Mathema�cs Department of Compu�ng Department of Earth Science and Engineering Grantham Ins�tute** David A. Ham, Lawrence Mitchell, Florian Rathgeber, Andrew T.T. McRae, Gheorghe-Teodor Bercea, Fabio Luporini, Michael Lange, Miklós Homolya, Christian Jacobs, Paul H.J. Kelly Department of Mathematics Department of Computing Department of Earth Science and Engineering Grantham Institute

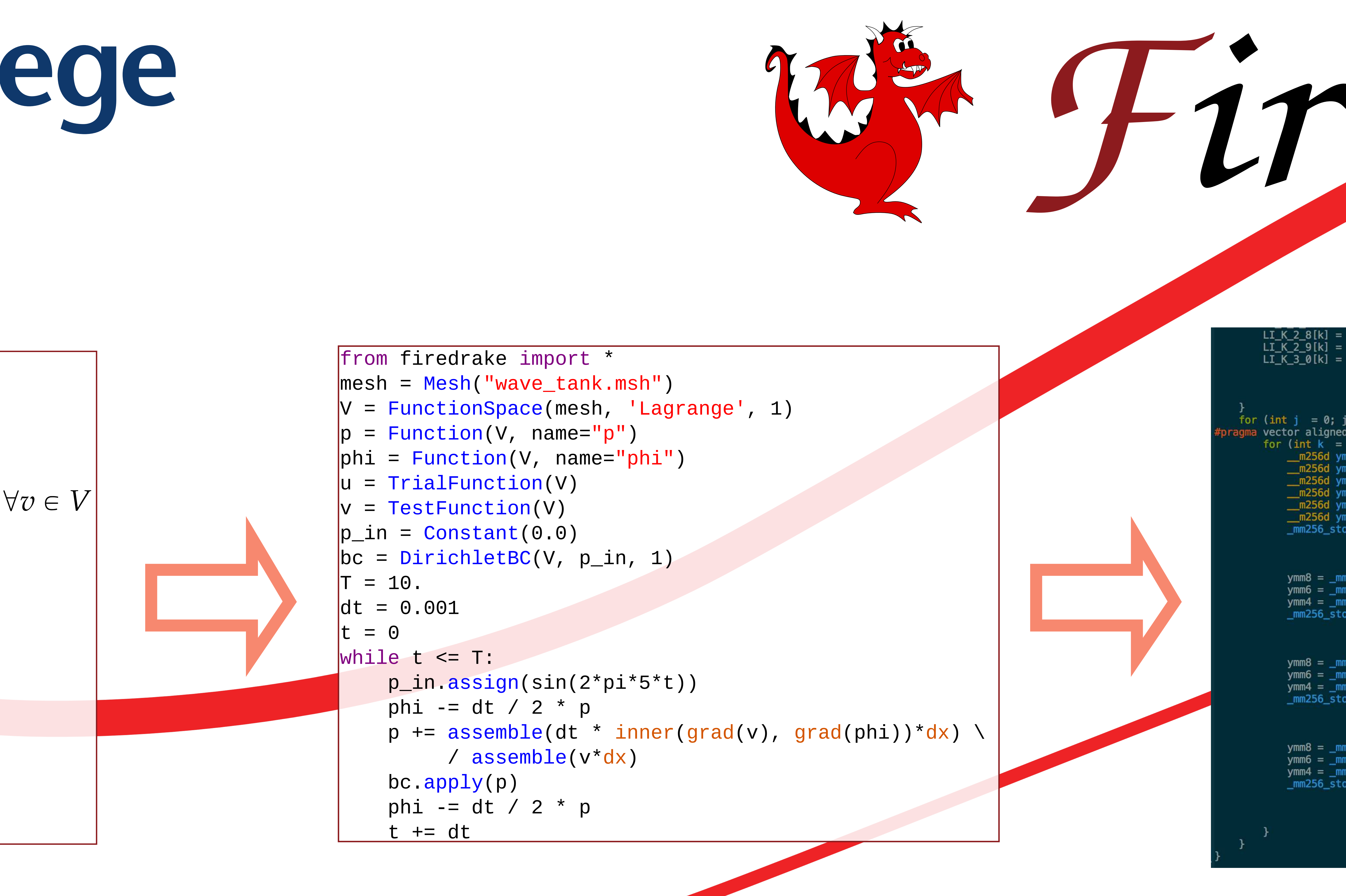

## **Automa�ng the finite element method by composing abstrac�ons**